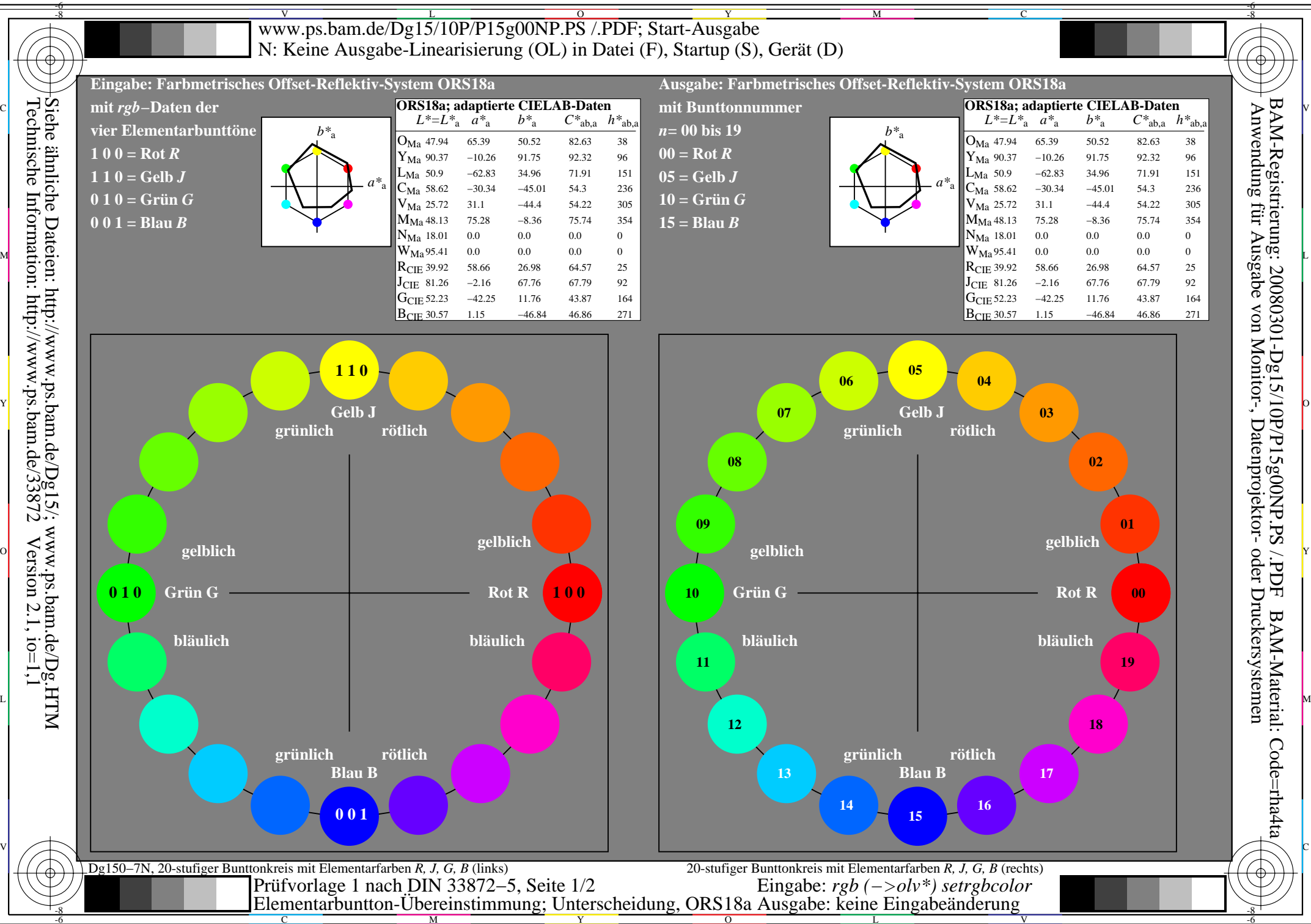

M

V

L

O

Y

C

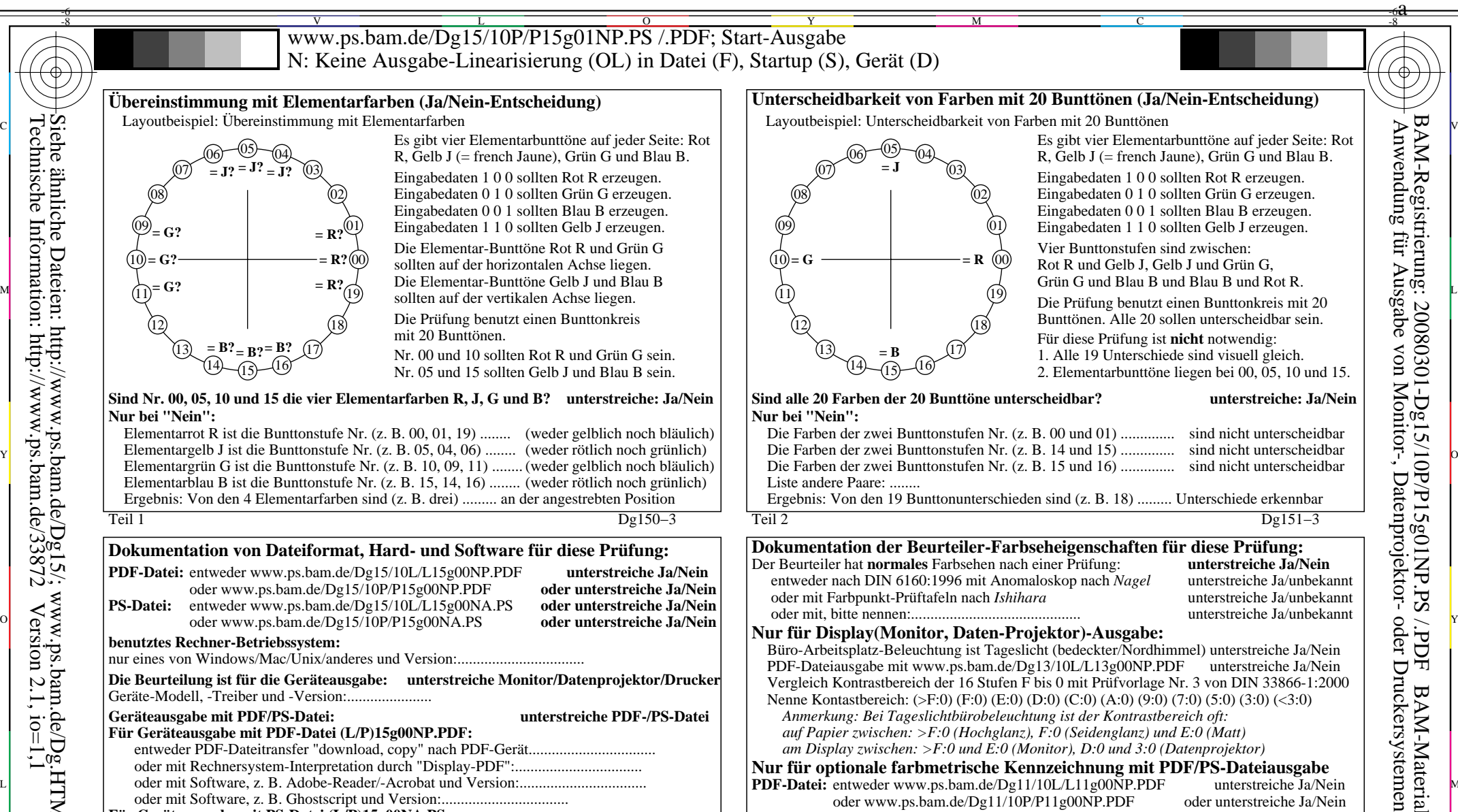

091011

**= G**

O

Eingabedaten 1 1 0 sollten Gelb J erzeugen. Die Elementar-Bunttöne Rot R und Grün G sollten auf der horizontalen Achse liegen. Die Elementar-Bunttöne Gelb J und Blau B

00**= R?**01

**= R?**

**= R?**

C

M

19

V

-8-6

L

O

Y

M

C

-8-6

09

10 **= G?** 11

**= G?**

**= G?**

Teil 1 Dg150−3 Die Prüfung benutzt einen Bunttonkreis mit 20 Bunttönen.Nr. 00 und 10 sollten Rot R und Grün G sein. Nr. 05 und 15 sollten Gelb J und Blau B sein.**Sind Nr. 00, 05, 10 und 15 die vier Elementarfarben R, J, G und B? unterstreiche: Ja/Nein Nur bei "Nein":**Elementarrot R ist die Bunttonstufe Nr. (z. B. 00, 01, 19) ........ (weder gelblich noch bläulich)  $\frac{1}{2}$   $\frac{1}{2}$   $\frac{1}{2}$   $\frac{1}{2}$  Elementargelb J ist die Bunttonstufe Nr. (z. B. 05, 04, 06) ......... (weder rötlich noch grünlich) | Die Farben der zwei Bunttonstufen Nr. (z. B. 14 und 15) ................ sind n Elementargrün G ist die Bunttonstufe Nr. (z. B. 10, 09, 11) ........ (weder gelblich noch bläulich) Elementarblau B ist die Bunttonstufe Nr. (z. B. 15, 14, 16) ........ (weder rötlich noch grünlich) Ergebnis: Von den 4 Elementarfarben sind (z. B. drei) ......... an der angestrebten Position 121314ン―15  $3 - 16$ 1718 $=$  **B**?  $-$  **B**? Teil 3 Dg150−5 **Dokumentation von Dateiformat, Hard- und Software für diese Prüfung: PDF-Datei:** entweder www.ps.bam.de/Dg15/10L/L15g00NP.PDF **unterstreiche Ja/Nein** oder www.ps.bam.de/Dg15/10P/P15g00NP.PDF **PS-Datei:** entweder www.ps.bam.de/Dg15/10L/L15g00NA.PS **oder unterstreiche Ja/Nein**  $\begin{bmatrix} 0 & 0 \end{bmatrix}$   $\begin{bmatrix} 0 & 0 \end{bmatrix}$   $\begin{bmatrix} 0 & 0 \end{bmatrix}$   $\begin{bmatrix} 0 & 0 \end{bmatrix}$   $\begin{bmatrix} 0 & 0 \end{bmatrix}$   $\begin{bmatrix} 0 & 0 \end{bmatrix}$   $\begin{bmatrix} 0 & 0 \end{bmatrix}$   $\begin{bmatrix} 0 & 0 \end{bmatrix}$   $\begin{bmatrix} 0 & 0 \end{bmatrix}$   $\begin{bmatrix} 0 & 0 \end{bmatrix}$   $\begin{bmatrix} 0 & 0 \end{bmatrix}$  **benutztes Rechner-Betriebssystem:** nur eines von Windows/Mac/Unix/anderes und Version:.................................**Die Beurteilung ist für die Geräteausgabe: unterstreiche Monitor/Datenprojektor/Drucker** Geräte-Modell, -Treiber und -Version:...................... **Geräteausgabe mit PDF/PS-Datei: unterstreiche PDF-/PS-Datei Für Geräteausgabe mit PDF-Datei (L/P)15g00NP.PDF:** entweder PDF-Dateitransfer "download, copy" nach PDF-Gerät................................. oder mit Rechnersystem-Interpretation durch "Display-PDF":................................. oder mit Software, z. B. Adobe-Reader/-Acrobat und Version:................................. Moder mit Software, z. B. Ghostscript und Version:................................. **Für Geräteausgabe mit PS-Datei (L/P)15g00NA.PS:** entweder PS-Dateitransfer "download, copy" nach PS-Gerät................................. oder mit Rechnersystem-Interpretation durch "Display-PS":................................. oder mit Software, z. B. Ghostscript und Version:................................. oder mit Software, z. B. Mac-Yap und Version:................................. Spezielle Anmerkungen, z. B. Ausgabe von Landschaftsdatei (L) L15g00NA.PS wurde abgeschnitten, Porträtdatei (P) P15g00NA.PS wurde benutzt:............. ......................................................................Teil 2 Dg151−3 Die Prüfung benutzt einen Bunttonkreis mit 20 Bunttönen. Alle 20 sollen unterscheidbar sein. Für diese Prüfung ist **nicht** notwendig: 1. Alle 19 Unterschiede sind visuell gleich. 2. Elementarbunttöne liegen bei 00, 05, 10 und 15. **Sind alle 20 Farben der 20 Bunttöne unterscheidbar? unterstreiche: Ja/NeinNur bei "Nein":** Die Farben der zwei Bunttonstufen Nr. (z. B. 00 und 01) .............. sind nicht unterscheidbar Die Farben der zwei Bunttonstufen Nr. (z. B. 14 und 15) .............. sind nicht unterscheidbar Die Farben der zwei Bunttonstufen Nr. (z. B. 15 und 16) .............. sind nicht unterscheidbar Liste andere Paare: ........ Ergebnis: Von den 19 Bunttonunterschieden sind (z. B. 18) ......... Unterschiede erkennbar 121314ン―15 3) (16 1718**= B**Teil 4 Dg151−5 **Dokumentation der Beurteiler-Farbseheigenschaften für diese Prüfung:** Der Beurteiler hat **normales** Farbsehen nach einer Prüfung: **unterstreiche Ja/Nein** entweder nach DIN 6160:1996 mit Anomaloskop nach *Nagel* unterstreiche Ja/unbekannt oder mit Farbpunkt-Prüftafeln nach *Ishihara* unterstreiche Ja/unbekannt oder mit, bitte nennen:............................................ unterstreiche Ja/unbekannt **Nur für Display(Monitor, Daten-Projektor)-Ausgabe:** Büro-Arbeitsplatz-Beleuchtung ist Tageslicht (bedeckter/Nordhimmel) unterstreiche Ja/Nein PDF-Dateiausgabe mit www.ps.bam.de/Dg13/10L/L13g00NP.PDF unterstreiche Ja/Nein Vergleich Kontrastbereich der 16 Stufen F bis 0 mit Prüfvorlage Nr. 3 von DIN 33866-1:2000 Nenne Kontastbereich: (>F:0) (F:0) (E:0) (D:0) (C:0) (A:0) (9:0) (7:0) (5:0) (3:0) (<3:0) *Anmerkung: Bei Tageslichtbürobeleuchtung ist der Kontrastbereich oft: auf Papier zwischen: >F:0 (Hochglanz), F:0 (Seidenglanz) und E:0 (Matt) am Display zwischen: >F:0 und E:0 (Monitor), D:0 und 3:0 (Datenprojektor)* **Nur für optionale farbmetrische Kennzeichnung mit PDF/PS-Dateiausgabe PDF-Datei:** entweder www.ps.bam.de/Dg11/10L/L11g00NP.PDF unterstreiche Ja/Nein oder www.ps.bam.de/Dg11/10P/P11g00NP.PDF oder unterstreiche Ja/Nein oder www.ps.bam.de/Dg11/10P/P11g00NP.PDF oder unterstreiche Ja/Nein<br>entweder www.ps.bam.de/Dg11/10L/L11g00NA.PS oder unterstreiche Ja/Nein **PS-Datei:** entweder www.ps.bam.de/Dg11/10L/L11g00NA.PS oder unterstreiche Ja/Nein oder www.ps.bam.de/Dg11/10P/P11g00NA.PS oder unterstreiche Ja/Nein oder www.ps.bam.de/Dg11/ $10P/P11g00NA.PS$ **Farbmessung und Kennzeichnung für:** CIE-Normlichtart D65, CIE-2-Grad-Beobachter, CIE-45/0-Geometrie unterstreiche Ja/Nein Wenn Nein, bitte andere Parameter nennen: ................................... **Farbmetrische Kennzeichnung mit PS-Datei für Farben der Spalten A bis T** Ersatz der CIELAB-Daten in Datei www.ps.bam.de/Dg17/10L/L17g00NP.PS und Transfer der PS-Datei L17g00NP.PS in PDF-Datei L17g00NP.PDF Wenn Nein, bitte andere Methode beschreiben: .............................. C Vordruck A für Prüfvorlage 1 nach DIN 33872−5, Seite 2/2 Elementarbuntton-Übereinstimmung (Ja/Nein-Entscheidung) Eingabe: *rgb (−>olv\*) setrgbcolor* Ausgabe: keine Eingabeänderung

Y

-8-6 a

BAM-Registrierung: 20080301-Dg15/10P/P15g01NP.PS /.PDF BAM-Material: Code=rha4ta

V

Eingabedaten 1 1 0 sollten Gelb J erzeugen. Vier Bunttonstufen sind zwischen:Rot R und Gelb J, Gelb J und Grün G, Grün G und Blau B und Blau B und Rot R.

0001

**= R**

L

19